# IUT de Montpellier - Base de Donnés - TD2 L'algèbre relationnelle

#### Rémi COLETTA

Semaine du 22 Septembre 2014

## 1 Le Schéma Produit-Achat-Client

La base de données considérée est celle du suivi des achats de produits par des clients. Plus précisément, ce suivi se limite à enregistrer les cumuls des quantités des produits achetés sur une période donnée, par exemple, une année civile.

#### Schéma des relations :

PRODUIT(NP, LIB, COUL, QS) ACHAT(NCLI, NP, QA) CLIENT(NCLI, NOM, ADR)

Attributs :

- $-$  np : numéro de produit
- $-$  lib : libellé de produit
- coul : couleur de produit
- $-\mathbf{q}s:$  quantité en stock de produit
- $-$  ncli : numéro de client
- nom : nom de client
- adr : adresse de client
- $-$  qa : cumul des quantités achetées d'un produit par un client

### 2 Quelques requêtes avec les opérateurs relationnels

Ecrire les requêtes suivantes en algèbre relationnelle, et écrire leur résultat sur l'extension fournie au point 3. Attention, votre requête doit donner un résultat correct, quelque soit l'instance de la base.

- Q1 Editer (c.a.d. donner la liste) les libellés des produits.
- Q2 Editer la liste des noms des clients
- Q3 Editer tous les produits dont la quantité en stock est supérieure ou égale à 50.
- Q4 Editer tous les achats dont la quantité achetée est supérieure à 10.
- Q5 Editer les quantités en stock et les couleurs des lampes
- Q6 Editer les numéros des crayons de luxe dont la quantité en stock est supérieure à 20.
- Q7 Editer les numéros des clients ayant fait des achats de quantité supérieure à 10.
- $\Omega$ 8 Calculer le nombre de tuples renvoyés par la requête suivante : achat  $\times$  client
- Q9 Calculer le résultat de la requête suivante :  $\pi(np, qa | (\sigma_{(ncli=107)}(Achat)) \times \sigma_{(ncli=101\vee ncli=107)}(Client)$
- Q10 Ajouter le tuple (107,5,11) à la relation Achat et calculer le résultat de la requête suivante :
	- $\pi[qa](\sigma_{(ncli=107)}(Achat)) \times (\sigma_{(ncli=101\vee ncli=107)}(Client))$
- Q11 Dresser la liste des numéros des clients qui ont acheté des lampes.

Q12 Dresser la liste des numéros des clients ayant acheté des lampes rouges

- Q13 Dresser la liste des produits (libellé) dont la quantité achetée est supérieure à 10.
- Q14 Dresser la liste des noms des clients qui ont acheté des crayons de luxe en quantité supérieure à 2.

## 3 Extension de la base de données

Les 3 tables suivantes présente le contenu (i.e. l'ensemble des tuples) des 3 relations client, achat et produit construites sur le schéma de relation présenté précédemment et avec lesquelles on va travailler au cours du TD :

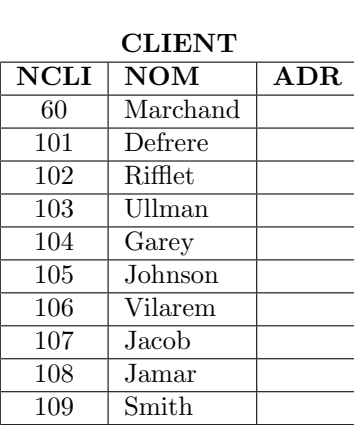

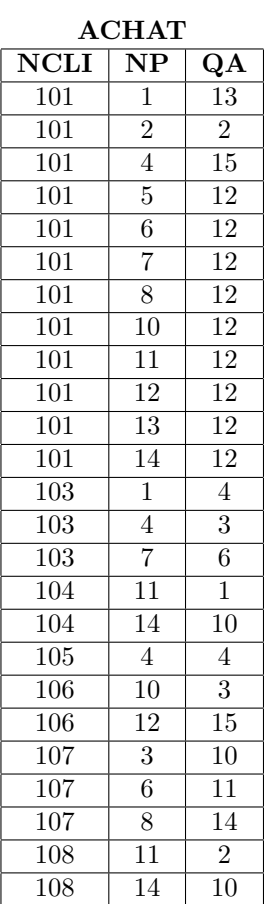

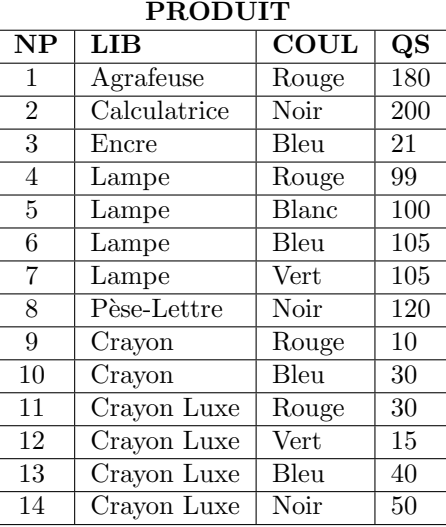

## 4 Quelques requêtes avec les opérateurs relationnels et ensemblistes

Ecrire les requêtes suivantes en algèbre relationnelle

- Q15 Clients n'ayant pas acheté de lampe.
- Q16 Nom des clients ayant toujours fait des achats dont la quantité est supérieure à 5.
- Q17 Nom des clients ayant acheté au moins un exemplaire de chaque produit.